Вашему вниманию предлагаются прекрасный пошаговый Курс, который проведет вас без проблем от нулевого уровня до, опубликованного в Интернете Вашего персонального коммерческого блога!

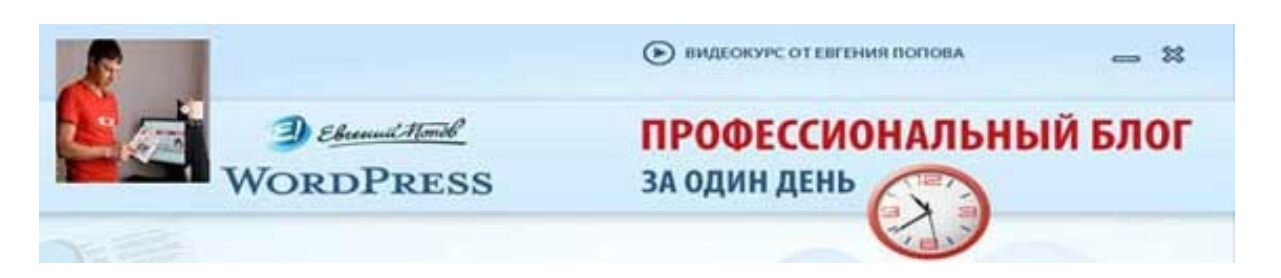

Автор – **Евгений Попов**, признанный профессионал Рунета, берет Вас за руку, и Вы шаг за шагом двигаетесь к полноценному практическому освоению всех технических тонкостей создания и ведения собственного коммерческого блога! Проверьте здесь, что это действительно так! http://boriskorzh.com/rd/wp 241

# Герман Дрост

Kak Hankcath sametky and Bawero Gnora: 7 upoctbix warob

Позволю себе предположить, что Вы открываете собственный коммерческий блог не «для мебели», а чтобы он приносил Вам какой-либо конкретный результат, конкретную ощутимую отдачу. Я не имею не малейшего представления о том, в чем именно в Вашем случае заключается этот самый желанный результат – продажа Ваших (или партнерских) товаров и услуг, заработок на контекстной рекламе, формирование и упрочение Вашей репутации и так далее, а, быть может, и все это вместе взятое…

Но…

Но зато я совершенно точно знаю, что для того, чтобы Ваш блог работал и приносил этот самый результат, Вы должны регулярно публиковать на своем блоге свежий, полезный, информативный и интересный Вашему читателю авторский контент. И это не обсуждается.

Без контента любой блог – мертвый блог… Вы ведь не хотите, чтобы такое случилось и с Вашим блогом, верно?

Значит, Вам в обязательном порядке нужно во что бы то ни стало выдавать на страницах Вашего блога этот самый контент…

Но где его взять?

Известное дело, где… писать самому!

И вот именно здесь у абсолютного большинства новичков возникают серьезнейшие проблемы. Они не могут составить даже коротенького приветственного слова к открытию собственного блога, не то чтобы регулярно писать полезный и интересный контент в требуемых количествах…

Что ж, чтобы положить конец этому безобразию, предлагаю Вам воспользоваться моей 7-шаговой системой, которая поможет Вам с легкостью стать плодотворным автором прекрасных заметок, которые не просто украсят Ваш блог, а заставят его работать, причем работать на Вас!

Итак, чтобы научиться писать отличные заметки для наполнения Вашего блога – сделайте (и возьмите себе в постоянную привычку) следующее.

### **1. Составьте список вопросов, интересующих Ваших читателей.**

Какой темой Вы бы ни занимались, и чему бы ни был посвящен Ваш блог, я абсолютно уверен в том, что Ваших читателей интересует огромное количество самых разнообразных вопросов данной темы. И первейшая Ваша задача – составить как можно более детальный перечень таких вопросов.

Если Вы затрудняетесь сделать это прямо сейчас за письменным столом (а это означает, что Вы очень плохо знаете своего читателя, свой рынок и свою аудиторию) – спросите об этом прямо у своих читателей. Например, напишите в блог, что желаете знать, какие вопросы интересуют Ваших читателей – пусть они пишут их в комментариях. Погуляйте по другим блогам Вашей ниши, работайте на форумах. Собирайте все эти вопросы и формируйте таким образом свой список – это будет один из самых ценных активов с точки зрения подготовки контента.

Каждый из вопросов, попавших в Ваш список – тема для отличной заметки в Ваш блог, а то и для целой последовательной серии заметок. Кстати, пусть формирование данного списка войдет у Вас в привычку – каждый раз, когда Вы в том или ином месте наткнетесь на вопрос, интересующий Вашу аудиторию – заносите его в свой список.

И с того самого дня, когда Вы начнете этот список вести, у Вас никогда не будет больше возникать типичного вопроса 99,99 % новичков: «О чем писать???????». Он исчезнет с Вашего горизонта раз и навсегда.

**2. Придумайте для каждой своей будущей заметки отличный заголовок.**

Итак, в ходе выполнения предыдущего пункта, Вы составили список вопросов, который плавно перетек в Вашей голове в список идей для будущих заметок. Отлично! Теперь нужно сделать следующий шаг – для каждой задуманной Вами заметки необходимо разработать классный заголовок по всем правилам копирайтинга.

Читатели блогов, в том числе и пользующиеся различными «читалками» выделяют материал для чтения точно так же, как каждый из нас поступает в случае с газетами и журналами. Пролистывается огромное количество материалов, а читаются лишь единичные – те, чьи заголовки привлекли и удержали наше внимание.

Поэтому заголовок играет критично важную роль в работе Вашего коммерческого блога!

Искусству разработки отличных заголовков посвящена масса публикаций, в том числе и бесплатных – поищите нужную информацию в Сети, там ее полно – и приступайте к практической работе над заголовками! Помните, что каждая Ваша заметка должна иметь потрясающий заголовок – иначе Ваш блог в сегодняшнем многообразии попросту никто не заметит и не оценит.

#### **3. Каждая Ваша заметка должна содержать одну важную мысль.**

Я не советую Вам пытаться донести до Вашего читателя несколько важных мыслей и идей в рамках одной заметки. Он попросту ничего не запомнит, а то и вообще не усвоит. Чтобы обеспечить максимальную читаемость Вашим заметкам, я рекомендую в каждой Вашей заметке излагать лишь *одну* какую-либо важную мысль.

А иногда даже одна эта самая «важная мысль» бывает такой объемной, что оказывается целесообразным изложить ее в последовательной серии заметок, разбивая контент на небольшие смысловые порции.

В блогосфере этот прием является особенно полезным и эффективным.

#### **4. Ваша заметка не должна быть длинной.**

Блоги обычно читаются бегло, поэтому если Вы желаете, чтобы Ваши эпистолярные шедевры были прочитаны и усвоены как можно большим количеством читателей – пусть каждая из Ваших заметок будет лаконичной, коротенькой и вместе с тем – емкой и полезной.

Традиционное правило выдерживать объем в пределах 300 – 500 слов подходит здесь как нельзя лучше. Это как раз то, «что доктор прописал».

## **5. Оформляйте текст короткими абзацами.**

Еще раз повторю – материалы блогов изучаются читателями очень бегло, тем более, что обычно это происходит «на лету, на бегу» и т.п. Соответственно, Ваша прямая обязанность – сделать содержимое Вашего блога как можно более «скорочитабельным», и один из самых эффективных инструментов решения данной задачи – коротенькие абзацы.

Ваши абзацы не должны иметь длину более нескольких строк. Используйте короткие предложения, излагайте материал простыми и понятными всем словами. Используйте списки для упрощения изложения контента. Ваши читатели будут Вам очень благодарны за подобную заботу о них – можете быть в этом уверены.

## **6. Обязательно добавляйте в каждую заметку призыв к тому или иному действию.**

Напоминаю, что мы ведем речь о коммерческом блоге, который должен не просто развлекать нашу аудиторию и информировать ее о чем-либо, но и обеспечивать нам определенную и вполне конкретную отдачу. Иными словами, каждая наша заметка должна сподвигнуть нашего читателя на то или иное действие – ибо только действие может принести результат, который мы желаем получить.

Соответственно, в каждой из наших заметок мы должны добавить эффективный и грамотно исполненный призыв к действию, а также предоставить читателю вескую причину выполнить это действие, причем немедленно. Только при соблюдении данного условия наш коммерческий блог будет работать и решать те задачи, которые мы перед ним ставим.

## **7. Перед публикацией проверьте подготовленную заметку на наличие тех или иных ошибок и опечаток.**

Конечно, наши заметки не должны представлять собой лингвистических шедевров, но за элементарной грамотностью следить все же стоит вне зависимости от того, на какую аудиторию рассчитан Ваш блог. Поэтому прежде чем публиковать подготовленную заметку – потрудитесь проверить ее текст на наличие всевозможных орфографических, синтаксических и прочих ошибок.

Уважайте своего читателя.

Вот, по сути, и все! Возьмите на вооружение данную 7-шаговую систему создания заметок для Вашего коммерческого блога, и результат не заставит себя долго ждать. Я пользуюсь этой системой уже многие годы – уверен, она будет эффективной и для Вас.

Главное – действуйте, и действуйте прямо сейчас!

P.S. – Кстати, не забывайте, что каждую из заметок, которые Вы напишете по моей 7-шаговой системе, можно запросто превратить в отличный аудиоматериал и (или) познавательный видеоролик! Чувствуете, какой потенциал создания контента перед Вами открывается? А Вы говорите «не знаю, как да о чем…» Работайте!

**Источник:** <http://ezinearticles.com/>

**Перевод на русский язык** - Павел Берестнев, [http://www. biz](http://www.biz-webinar.com/)  [webinar .com](http://www.biz-webinar.com/)

Вашему вниманию предлагаются прекрасный пошаговый Курс, который проведет вас без проблем от нулевого уровня до, опубликованного в Интернете Вашего персонального коммерческого блога!

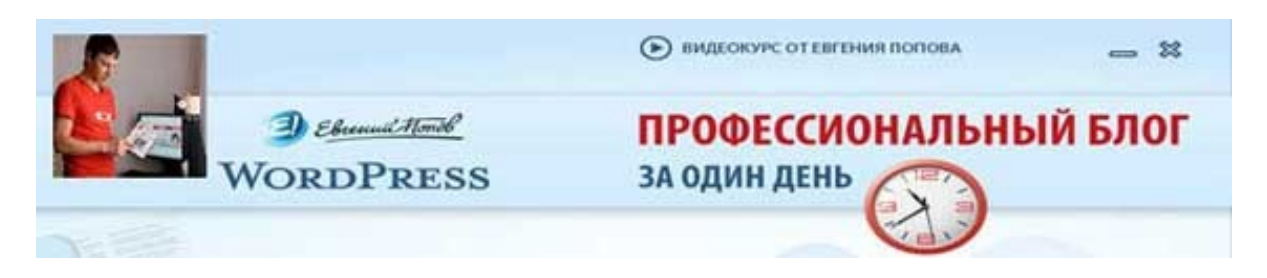

Автор – **Евгений Попов**, признанный профессионал Рунета, берет Вас за руку, и Вы шаг за шагом двигаетесь к полноценному практическому освоению всех технических тонкостей создания и ведения собственного коммерческого блога! Проверьте здесь, что это действительно так! http://boriskorzh.com/rd/wp 241